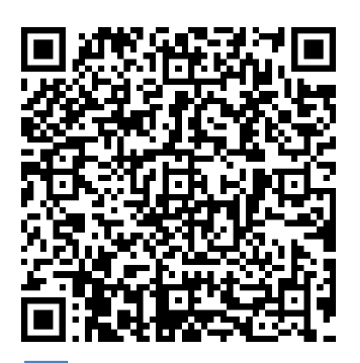

# **Census Register**

## **APPLYING FOR AN APPOINTM**

## **Please go to:**

## **[https://seuelectronica.ajuntament.barcelona.cat/APPS/portaltramits/formular](https://seuelectronica.ajuntament.barcelona.cat/APPS/portaltramits/formulari/ptbcitaprevia/T128/init/es/default.html?T128_tema=PAD) [i/ptbcitaprevia/T128/init/es/default.html?T128\\_tema=PAD](https://seuelectronica.ajuntament.barcelona.cat/APPS/portaltramits/formulari/ptbcitaprevia/T128/init/es/default.html?T128_tema=PAD)**

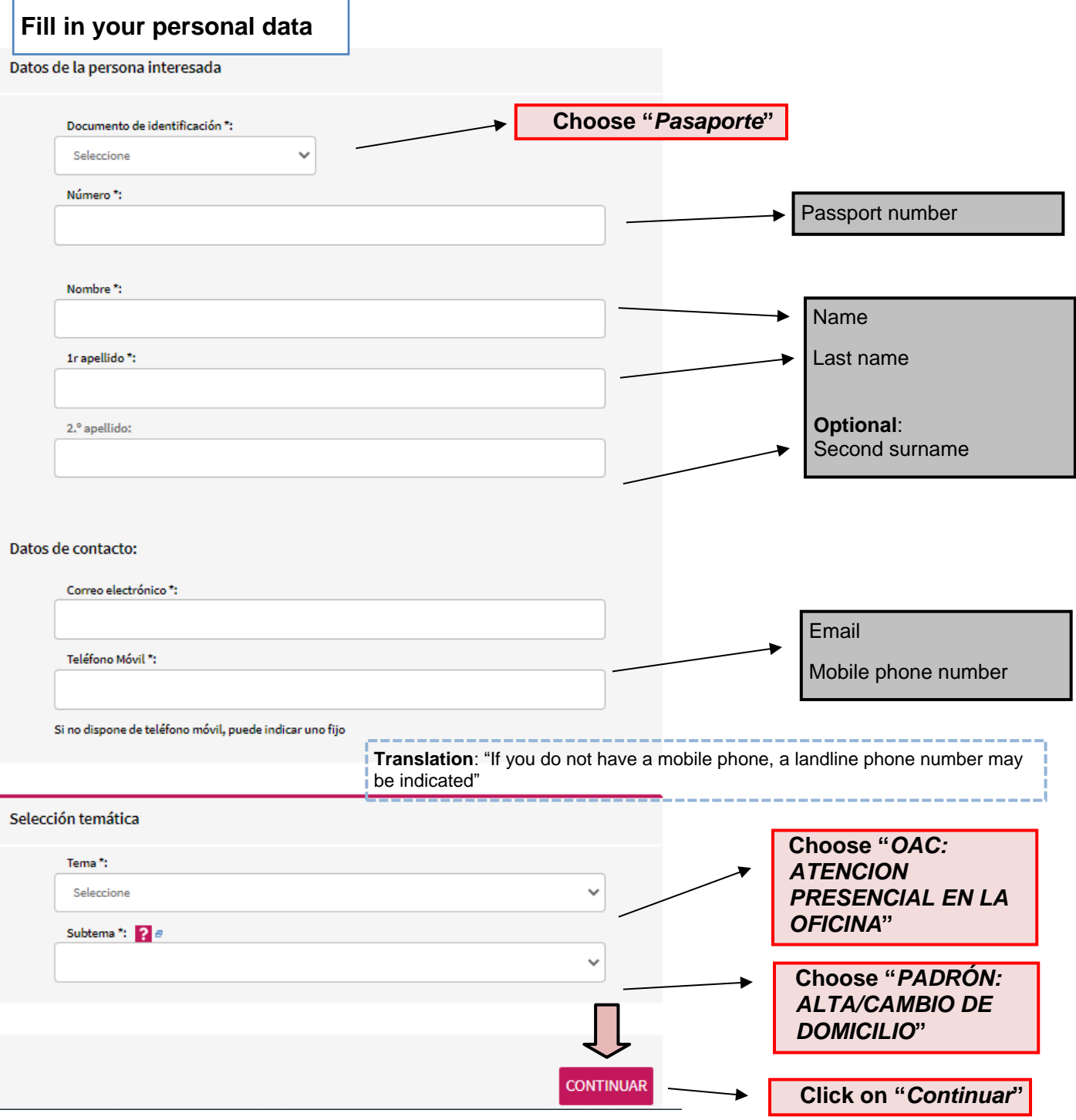

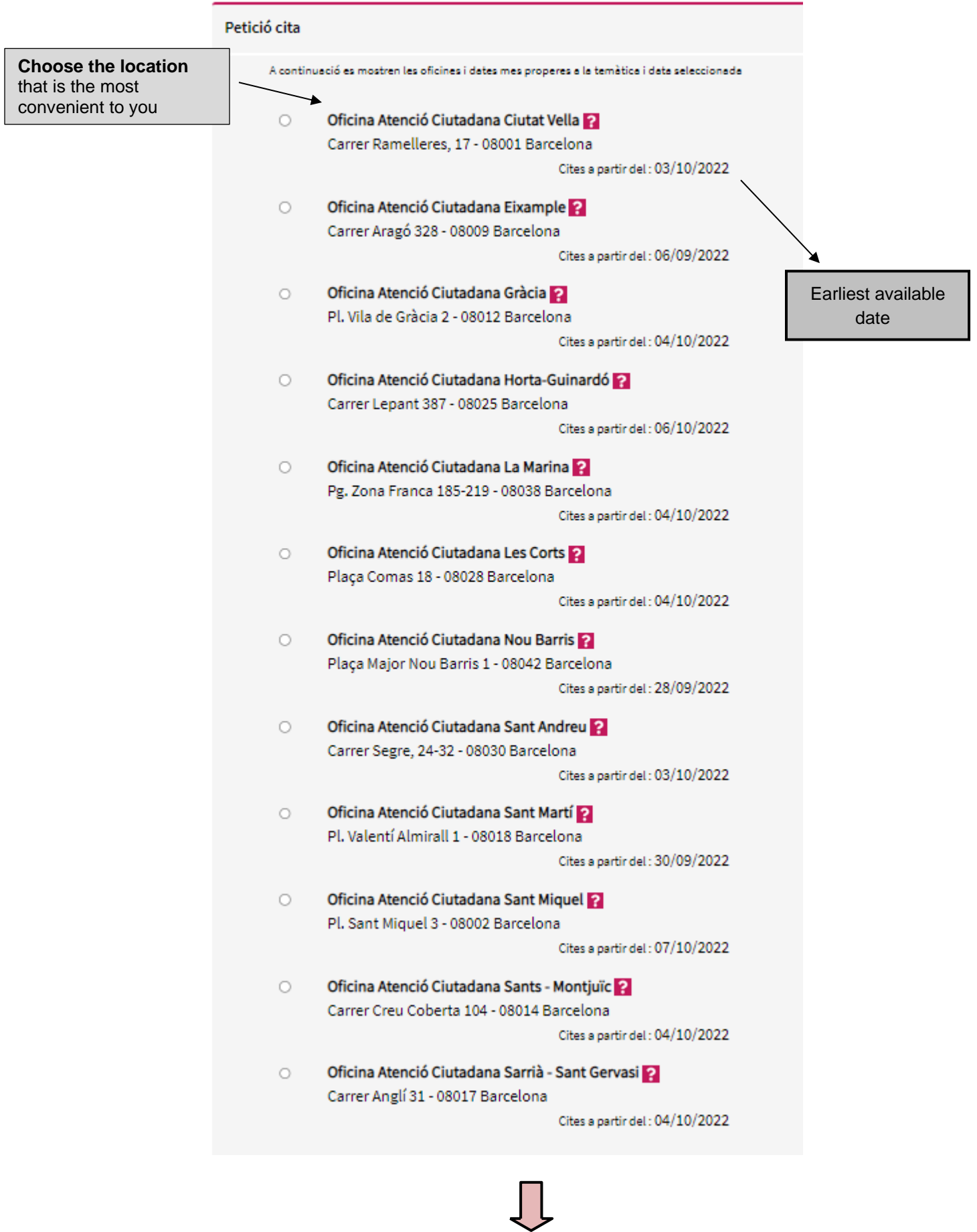

**Click on "***Continuar***"**

Cita prèvia amb les Oficines d'Atenció Ciutadana (OAC)

Tots els camps marcats amb asterisc(\*) són obligatoris.

#### Disponibilitat d'agenda

Seleccioneu la data en la qual voleu sol·licitar la cita :

Octubre 2022  $\bullet$  $M = X - J - V - S$ L  $\Box$  $\overline{2}$  $\perp$  $6<sub>7</sub>$  $\scriptstyle\rm 8$  $\overline{9}$ 3  $-4$  $-5$  $12$   $13$   $14$ 15 16  $10 \t 11$ 17 18 19 20 21 22 24 25 26 27 28 29 30 31

The system gives you the first available date but you can change it for any other available date.

Later available dates

La data escollida del calendari és : 7/10/2022

La cita amb l' Oficina Atenció Ciutadana Eixample té disponibles les següents hores per al dia:

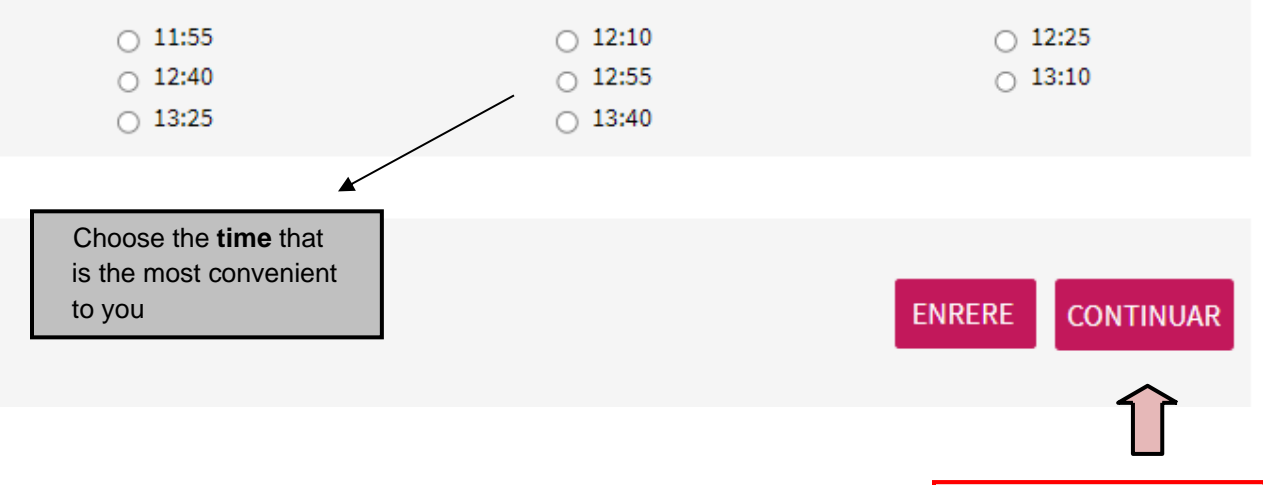

**Click on "***Continuar***"**

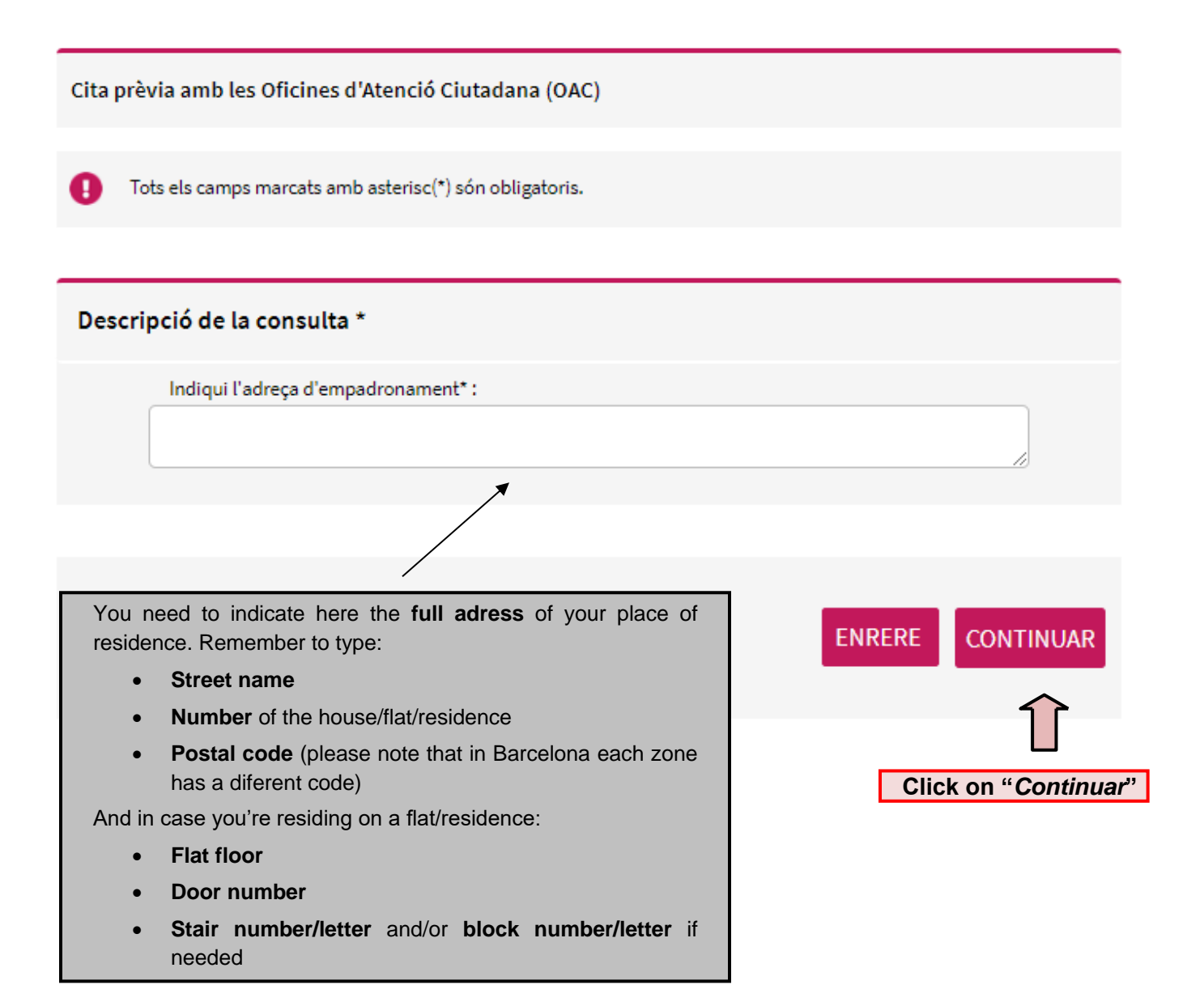

Cita prèvia amb les Oficines d'Atenció Ciutadana (OAC)

#### Confirmació de dades

Confirmeu si la informació és correcta :

### Dades de la persona interessada NIF: Your **personal data and contact information** will be indicated here. Nom i cognoms: Please **double-check** if it's the right one. If you notice any mistake, click on "**MODIFICAR**  Dades de contacte: **INFORMACIÓ**" at the end of the screen to Telèfon Mòbil: modify it. Correu electrònic: Motiu de la sol·licitud Oficina Atenció Ciutadana Ciutat Vella 2 Oficina: Carrer Ramelleres, 17 - 08001 Barcelona Tema OAC: ATENCIÓ PRESENCIAL A L'OFICINA Subtema PADRÓ GESTIONS Dia 18/10/2022 Hora 11:20 Descripció de la consulta \* test **Office**, **date** and **time** requested for your appointment. MODIFICAR INFORMACIÓ **ENRERE ENVIAR**

**Click on "***Continuar***" to confirm your appointment**

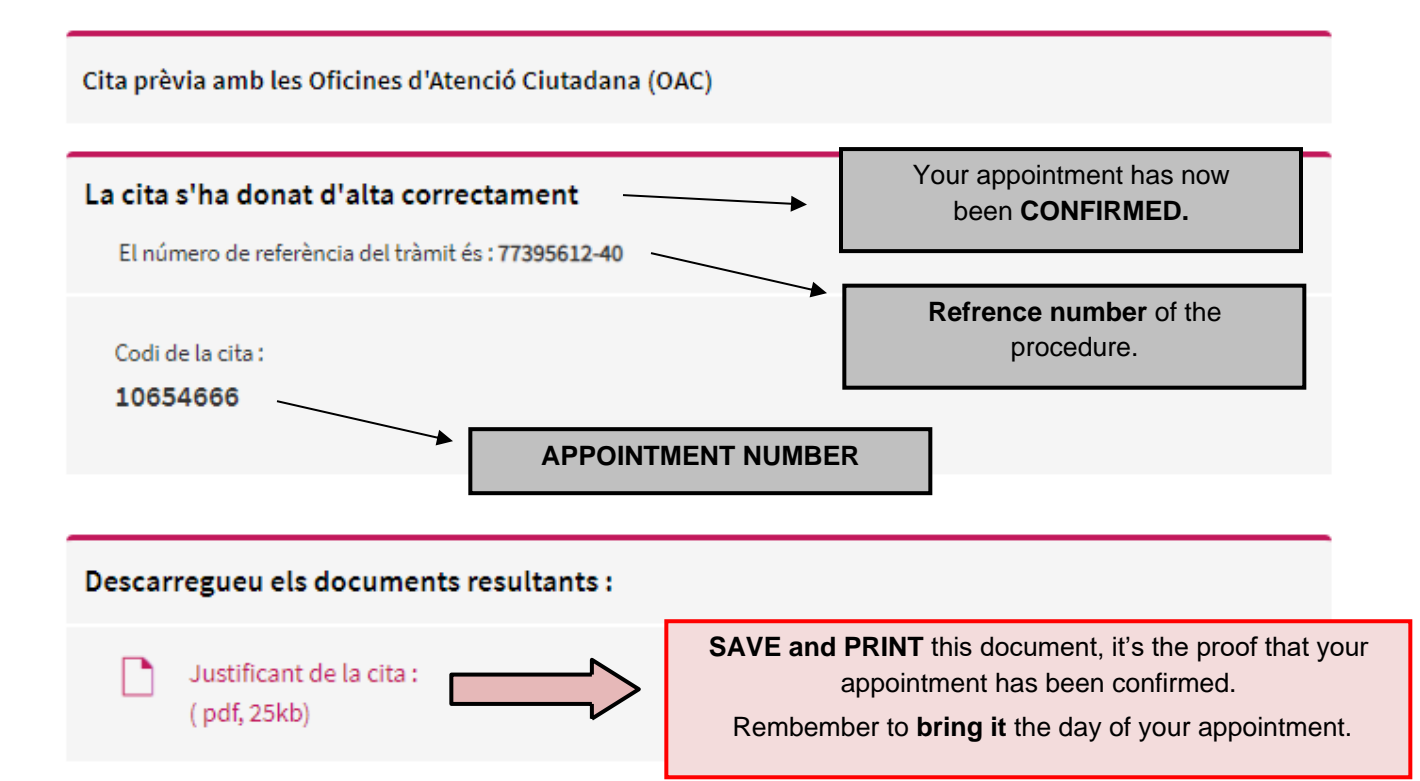